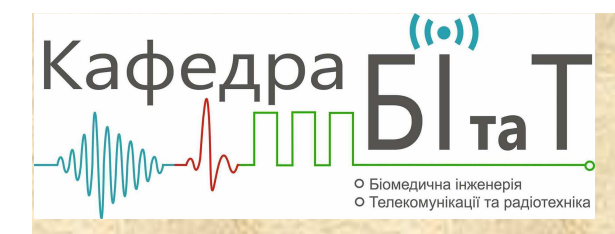

#### **Комп'ютерна томографія**

# **Математичні основи формування та обробки томографічних зображень**

1

# **Теорема про центральни<sup>й</sup> переріз**

Формулювання самої теореми таке: Має місце <sup>р</sup>івність

$$
\hat{c}(\rho,\theta) = \frac{1}{2\pi} \hat{q}(\rho,\theta + \pi/2),\tag{1}
$$

 $\hat{c}(\rho,\theta)$ – двовимірне ПФ;  $\left( \!\rho ,\theta \!+\! \pi \!\! \left/ \!\right) \!\!-\!$  одновимірн е ПФ по першому аргументу; ,  $\theta$  – полярні координати у площині  $\vec{\omega} = (\omega_1, \omega_2) = (u, v)$ :  $u = \rho \cos \theta$ ,  $v = \rho \sin \theta$ . ˆ $\widehat{q} \big\backslash \rho, \theta + \frac{\pi}{4}$  $\rho, \theta$  — полярні координати у площині  $\vec{\omega} = (\omega_1, \omega_2)$   $=$   $(u, v)$  $+$   $\frac{\mu}{2}$  – *q*

Тлумачення цього результату: двовимірне ПФ  $\hat{c}(\rho,\theta)$  функції  $c(x,y)$  при фіксованому значенні кута  $\theta$  лорівнює одновимірному ПФ проекції  $a$ фіксованому значенні кута θ π дорівнює одновимірному ПФ проекції<br>при значенні θ + π/2 - кута повороту. Значення спектра δ(д θ) - при при значенні  $\theta + \pi/2$  кута повороту. Значення спектра  $\hat{c}(\rho,\theta)$  при  $\theta = const \in \text{``nepepisom''}$  поверхні  $z = \hat{c}(\rho, \psi)$  площиною  $\psi = \theta = const,$  звідки <sup>і</sup> випливає назва теореми.  $\hat{c}(\rho, \theta)$ *c*двовимірне ПФ  $\hat{c}(\rho,\theta)$  функції  $c(x,y)$ <br> $\theta$  дорівнює одновимірному ПФ проекці значенні кута θ дорівнює одновимірному ПФ проекції *q*<br>θ + π/2 кута повороту. Значення спектра  $\hat{c}(\rho,\theta)$  при

# Метод Фур'є-синтезу

Рівність (1) є основою для розв'язку задачі РТ КТ. Формально цей розв'язок можна записати так:

$$
c(x, y) = \frac{1}{4\pi^2} \int_{-\infty-\infty}^{\infty} \hat{q}(\rho, \theta + \pi/2) e^{i(ux+vy)} du dv.
$$
 (2)

Особливості практичного використання (2):

- 1) значення ядра  $\hat{q}(l, \theta)$  відомі лише у вузлах дискретної полярної сітки координат, які не збігаються з вузлами декартової сітки, необхідних при дискретизації (2). Природній спосіб вирішення цієї проблеми - інтерполяція значень функції у точці, де її не задано, через її значення у точках, де вона відома:
- 2) підінтегральна функція у (2) при збільшенні показника стапеня експоненти швидко осцилює, в силу чого стандартні квадратурні формули перестають працювати. Способи вирішення цієї проблеми:

а) особливі алгоритми та програми для обчислень інтегралів від швидкоосцилюючих функцій;

б) відсікання високих частот.

#### **Метод зворотно<sup>ї</sup> проекції**

Метод базується на представленн<sup>і</sup> проекції <sup>у</sup> вигляді (так само, як <sup>і</sup> <sup>у</sup> попередньому методі)

$$
q(l,\theta) = \int_{-\infty-\infty}^{\infty} \int_{-\infty}^{\infty} c(x,y) \delta(s+x\sin\theta - y\cos\theta) dx dy,
$$

- проте порядок його обчислення інший. Математично це ПФ згортки. <sup>З</sup> цією метою вводиться так звана "зворотна проекція"  $S(x, y)$  (див. вираз (2) з лекції "Інтегральне <sup>р</sup>івняння Фредгольма першого роду відносно густини та його розв'язок"), але "повна" його версія: множник та інтегрування 1 <sup>2</sup><sup>π</sup>по повному колу у 360 градусів, тобто це середнє по куту від вихідного<br>---банка-шалоній (1.0) набору проекцій  $q(l, \theta)$ .
- Попередня обробка вихідної інформації за (2) згаданої лекції значно покращує кінцевий результат – томографічне зображення, що пов'язано <sup>з</sup> фільтруючими (щодо шумів апаратури) властивостями операції зворотного<br>\_\_\_\_\_\_\_\_\_\_\_\_\_\_\_\_\_ проектування.
- Кінцева форма розв'язку вираз (4) <sup>з</sup> лекції "Інтегральне <sup>р</sup>івняння Фредгольма першого роду відносно густини та його розв'язок".

# **Метод фільтрації**

- На практиц<sup>і</sup> <sup>з</sup>'ясовано, що метод ПФ, як <sup>і</sup> метод згортки, дають великі, іноді неприпустим<sup>і</sup> похибки, які пов'язано <sup>з</sup> тим, що розглядувана задача відновлення внутрішньої структури <sup>є</sup> некоректно поставленою – малим змінам вхідних даних можуть відповідати великі зміни розв'язків.
- На практиц<sup>і</sup> некоректність починає проявлятись <sup>з</sup> деякого порогу дискретизації: намагатись розв'язати задачу (подрібнюючи дискретизації, збільшуючи кількість членів розкладу шуканого розв'язку), тим гіршим буде розв'язок. Проблему некоректност<sup>і</sup> вирішують, <sup>у</sup> принципі, методи регуляризації. Їхніми <sup>р</sup>ізновидами можна вважати методи, які використовують відкидання (відсікання, фільтрацію) високочастотних складових розв'язку.

Способи фільтрації:

- <sup>у</sup> простор<sup>і</sup> спектрів Фур'<sup>є</sup> <sup>з</sup> використанням представлення розв'язку через звичайну проекцію <sup>у</sup> формі (2);
- використовуючи розв'язок <sup>у</sup> формі виразу (4) <sup>з</sup> лекції "Інтегральне <sup>р</sup>івняння Фредгольма першого роду відносно густини та його розв'язок";
- використовуючи фільтрацію <sup>у</sup> простор<sup>і</sup> звичайних проекцій (2) по змінній *<sup>s</sup>*.

# **Одновимірне(лінійне) ІР Фредгольма <sup>І</sup> -го роду**

$$
\int_{a}^{b} K(x,s)y(s)ds = f(x), c \le x \le d
$$

 $K(x, s)$ − ядро (фізично - апаратна функція,

характери стика напрямлено сті тощо);

$$
f(x)
$$
— права частина, відома функци;

( )шукана функція; *ys*−

зовнішня змінна; *x*−

внутрішня змінна; *s*−

$$
[c;d]
$$
— задана область вимірюванн *я*  $f(x)$ ;

 $[a ; b]$ — задана область пошуку  $y(s)$ .  $a$ ; $b$ ]— задана область пошуку  $y(s)$ −

*Приклади задач, де використовують це ІР:* відновлення неперервного спектру <sup>у</sup> зворотній задачі спектроскопії, редукція тривалих сигналів, відновлення сигналів <sup>у</sup> статичних системах, розпад клітин та радіоактивних елементів, вентиляція легень тощо.

**Одновимірне ІР Фредгольма <sup>І</sup> -го роду <sup>з</sup> <sup>р</sup>ізницевим ядром:**

$$
\int_{a}^{b} K(x-s)y(s)ds = f(x), c \le x \le d
$$

*Приклади задач, де використовують це ІР:* синтез магнітного поля на осі котушки МРТ томографа.

**Одновимірне ІР Фредгольма <sup>І</sup> -го роду типу згортки:**

$$
\int_{-\infty}^{\infty} K(x-s)y(s)ds = f(x), -\infty \le x \le \infty
$$

*Приклади задач, де використовують це ІР:* зняття впливу апаратурних спотворень, відновлення змазаних фотозображень, зворотна задача голосової акустики.

*Двовимірне ІР Фредгольма <sup>І</sup>-го роду типу згортки :*

$$
\int_{-\infty}^{\infty} \int_{-\infty}^{\infty} K(x_1 - s_1, x_2 - s_2) y(s_1, s_2) ds_1 ds_2 = f(x_1, x_2), -\infty \le x_1, x_2 \le \infty
$$

*Приклади задач, де використовують це ІР:* визначення густини речовини <sup>у</sup> РТ КТ, візуалізація результатів на дисплеї, відновлення дефокусованих зображень, зворотна задача діагностики плазми.

**Одновимірне ІР Фредгольма ІІ -го роду:**

$$
y(x) + \int_{a}^{b} K(x, s)y(s)ds = f(x), a \le x \le b
$$

*Приклади задач, де використовують це ІР:* відносвлення сигналів <sup>у</sup> статичних системах.

**Нелінійне одновимірне ІР Урисона <sup>І</sup> -го роду:**

$$
\int_{a}^{b} K[x, s, y(s)]ds = f(x), c \le x \le d
$$

*Приклади задач, де використовують це ІР:* синтез магнітного поля на осі котушки МРТ томографа.

**Лінійне одновимірне ІР Вольтера <sup>І</sup> -го роду:**

$$
\int_{a}^{x} K(x,s)y(s)ds = f(x), a \le x \le b
$$

*Приклади задач, де використовують це ІР:* відновлення сигналу <sup>у</sup> динамічній системі без зворотного зв'язку.

Лінійне одновимірне IP Вольтера I-го роду типу згортки на напівосі:

$$
\int_{0}^{x} K(x-s)y(s)ds = f(x), x \ge 0
$$

Приклади задач, де використовують це IP: визначення імпульсної характеристики а теорії автоматичного керування.

Одновимірне перетворення Фур'є:

$$
\int_{-\infty}^{\infty} e^{i\omega t} y(t) dt = Y(\omega), -\infty < x < \infty
$$

Двовимірне перетворення Фур'є:

$$
\int_{-\infty-\infty}^{\infty} \int_{-\infty}^{\infty} e^{i(\omega_1 t_1 + \omega_2 t_2)} y(t_1, t_2) dt_1 dt_2 = Y(\omega_1, \omega_2), -\infty < \omega_{1,2} < \infty
$$

#### **Коректність та некоректність за Адамаром**

Багато числових методів розв'язку ІР зводиться до розв'язку системи лінійних алгебраїчних <sup>р</sup>івнянь (СЛАР) виду

$$
Ay = f,\tag{3}
$$

*А*–матриця розміром m×n;

*y*– $-$  шуканий вектор-стовпчик розміром n $\times1;$ 

*f*–– заданий вектор-стовпчик розміром m $\times 1.$ 

**Визначення.** Задачу розв'язку (3) називають коректною або коректно поставленою, якщо:

1) розв'язок існує;

2) розв'язок єдиний;

3) розв'язок стійкий.

11Якщо хоча <sup>б</sup> одна <sup>з</sup> цих умов не виконується, то задачу називають некоректною або некоректно -поставленою.

## **Коректність та некоректність за Адамаром**

Адамар висунув твердження, що некоректн<sup>і</sup> задачі не мають фізичного змісту. Іншими словами, якщо <sup>р</sup>івняння, яке описує деяку прикладну задачу, <sup>є</sup> некоректним, то або задача <sup>є</sup> штучною (нереальною), або її описано математично неадекватно.

Приклади СЛАР, задача розв'язку яких некоректна.

**Приклад 1.** Перевизначена СЛАР.

$$
2y_1 - 3y_2 = -4
$$
  
- y<sub>1</sub> + 2y<sub>2</sub> = 3  
y<sub>1</sub> + 4y<sub>2</sub> = 15

Така СЛАР не має розв'язку, адже кожній пар<sup>і</sup> <sup>р</sup>івнянь <sup>з</sup> цих трьох <sup>р</sup>івнянь відповідатиме свій розв'язок, тобто порушено <sup>п</sup>. 1 коректност<sup>і</sup> за Адамаром.

**Приклад 2.** Недовизначена СЛАР.

$$
2y_1 - 3y_2 = -4
$$

<sup>У</sup> такої СЛАР безліч розв'язків, тобто порушено <sup>п</sup>. 2 коректност<sup>і</sup> за Адамаром.

#### Коректність та некоректність за Адамаром

Приклад 3. Нестійка СЛАР.

$$
2y_1 - 3y_2 = 3
$$
  
-1,33y<sub>1</sub> + 2y<sub>2</sub> = -1,99

Ця СЛАР має єдиний існуючий розв'язок:  $y_1 = 3$ ;  $y_2 = 1$ .

Але, якщо її праву частину дещо змінити:

$$
2y_1 - 3y_2 = 3,01
$$
  
-1,33y<sub>1</sub> + 2y<sub>2</sub> = -2,

тобто внести відносні похибки менші за 0,5 %, то її розв'язок:

$$
y_1 = 2
$$
 ( $\delta y_1 > 30\%$ );  $y_2 = 0.33$  ( $\delta y_2 > 60\%$ ).

# **Способи вибору параметра регуляризації**

Такими способами <sup>є</sup>:

1) **спосіб нев'язки**, згідно якого параметра регуляризації вибирають <sup>з</sup> умови:

$$
|Ay_\alpha - f| = \delta,
$$

||- норма вектора (матриці); ∥·∥ – норма вектора (матриці);<br>δ – відносна похибка правої

відносна похибка право<sup>ї</sup> частини системи (3).

- 2) **спосіб підбирання**: шукають регуляризован<sup>і</sup> розв'язки для ряду "розумних" значень параметра регуляризації, <sup>а</sup> кінцевий вибір його значення роблять на основі додаткової інформації про розв'язок, <sup>в</sup> основному, візуально, опираючись на таке:
- зменшення значення параметра регуляризації збільшує нестійкість, тобто збільшує контрастність зображення;
- збільшення значення параметра регуляризації зменшує нестійкість, тобто зменшує контрастність зображення.
- 3) **асимптотичний спосіб** (придатний для невеликих значень  $\delta$ ): за основу беруть такий вираз

$$
\alpha = C\delta^2, \text{ are } C = \text{const} > 0. \tag{14}
$$